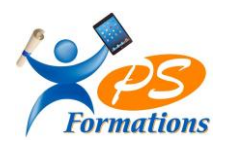

# **Le programme de formation l'environnement WINDOWS**

# **Public**

**Niveau et public concerné:** niveau BEP ou BAC, être intéressé par les métiers du secrétariat et avoir réussi les tests d'entrées.

#### **Prérequis**

Savoir lire et écrire

## **Objectifs pédagogiques**

A l'issue de la formation PUBLISHER le stagiaire sera capable:

- Evoluer dans l'environnement WINDOWS
- Connaître les bases de la manipulation et de recherche.

# **Contenus de la formation**

#### **1. Environnement:**

Présentation de Windows Naviguer entre les fenêtres Le ruban et les menus Les boites de dialogues La barre des tâches Le menu démarrer Barres d'outils Les windgets

## **2. Fichiers et dossiers**

Les fichiers Les dossiers Sélectionner des fichiers Renommer des fichiers Créer un nouveau dossier Modifier les propriétés d'un dossier ou fichier Modifier les options des dossiers

## **3. La Corbeille**

Généralités Vider la corbeille **Options** 

# **4. Recherches de fichier**

Recherche d'un élément Critères de recherche Enregistrer la recherche

# **5. Raccourcis**

**Création** Renommer Supprimer

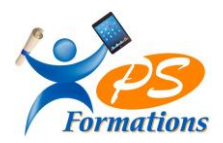

## **6. Le panneau de configuration**

Généralités Clavier Polices Option d'ergonomie Modifier l'affichage écran

## **Méthodes mobilisées**

En présentiel : salle de formation avec vidéo projecteur

- Diaporama de cours
- Explications théoriques
- Exercices d'application
- Supports de cours

## **Moyens de suivi de l'exécution de l'action et appréciation des résultats**

Feuille d'émargement signée par les stagiaires et le formateur par demi-journée.

Évaluation de satisfaction de fin de formation renseignée par chaque stagiaire.

Exercices, mises en situations et quiz permettant l'évaluation les connaissances acquises au cours de la formation.

Auto-positionnement des compétences avant et après la formation.

## **Modalités de sanction**

## **Modalités de sanction:**

 Examens finaux : épreuves écrites et orales Soutenance d'un dossier professionnel Étude de cas Évaluation des pratiques en entreprise Les deux blocs doivent être validé pour l'obtention du titre.

## **Modalités de déroulement**

La formation se déroule en présentiel 4 mois au centre et 1 mois en entreprise

## **Format**

2 journées soit 14h

## **Calendrier**

Planning personnalisé, réalisé avec l'apprenant.

#### **Lieu**

Centre de formations: **PS FORMATIONS** 17 rue Danielle Casanova – 77130 Montereau Fault Yonne

## **Formatrice**

Jacqueline Tamas – certifiée PCIE, plus de 20 années d'expériences professionnelles dans la Bureautique et l'Informatique – diplômée en management de PME.

## **Délai d'accès**

Début de la prestation immédiate dès l'accord de l'organisme financeur ou de l'acceptation du devis par le stagiaire.

## **Accessibilité handicap**

Accès aux locaux et formation adaptés aux personnes à mobilité réduite.

## **Tarifs**

1540 euros HT par personne (soit 1848€ TTC) - (Réalisable en intra entreprise, en intra entreprise, en présentiel et en distanciel)